# <span id="page-0-0"></span>**Detector Description Framework in LHCb**

Sébastien Ponce, Pere Mato Vila, Andrea Valassi CERN, Geneva, Switzerland Ivan Belyaev ITEP, Moscow, Russia and CERN, Geneva, Switzerland

The Gaudi architecture and framework are designed to provide a common infrastructure and environment for simulation, filtering, reconstruction and analysis applications. In this context, a Detector Description Service was developed in LHCb in order to also provide easy and coherent access to the description of the experimental apparatus. This service centralizes every information about the detector, including geometry, materials, alignment, calibration, structure and controls. From the proof of concept given by the first functional implementation of this service late 2000, the Detector Description Service has grown and has become one of the major components of the LHCb software, shared among all applications, including simulation, reconstruction, analysis and visualization.

We describe here the full and functional implementation of the service. We stress the easiness of customization and extension of the detector description by the user, on the seamless integration with condition databases in order to handle time dependent data and on the choice of XML as a persistency back-end for LHCb Detector data. We show how the detector description can be shared but still contains application specific data and keeps at the same time several levels of granularity. We present several external tools which provide additional value to the Detector Description Service like a dedicated, easy to use XML editor and different geometry checkers. We finally give hints on how this service could evolve to be part of a common effort between all LHC experiments that would aim at defining common Detector description tools at the level of the LCG project.

### **1. Introduction**

This paper is a follow-up of a previous paper presented a CHEP'00 [[1\]. There was presented a very first](#page-8-0) implementation of the LHCb framework for Detector Description as well as ideas for the future development of the project.

Since 2000, much progress was made and ideas have been changed into actual software which is now in production. We thus want to describe here the general structure of the final framework and insist on the new evolutions, particularly on the different possibilities of extensions the user can use to adapt the framework to her/his needs. We also describe how the framework integrates with a condition database and the different tools provided to ease the access and retrieval of detector data.

All these topics are discussed in the following sections :

**Section 2** gives an outline of the basics of the detector description framework, including the data it works on and the way they are stored in both the transient and the persistent representation.

**Section [3](#page-2-0)** deals with the various extensions that a user can make to the generic framework in order to adapt it to her/his own needs. This includes the usage of generic parameters, the definition of new  $C^{++}$ objects and the extension of the data schema itself.

**Section [4](#page-4-0)** shows how a condition database can be easily integrated to the framework in order to deal with time/version varying data. It explains how the impact on the end user is reduced to the very minimal.

**Section [5](#page-6-0)** lists and quickly describes the different tools provided to the end user to interface the framework. These allow to easily edit data, check the described geometry and visualize it together with event data.

## **2. Detector Description Basics**

The purpose of the detector description framework is to store, access and process all data related to the description of the detector and used by programs like detector simulation, event reconstruction, physics analysis, visualization, ...

## **2.1. Data Content**

The description of the LHCb detector was split into three parts in the LHCb framework, as depicted on figure [1](#page-1-0) :

- **Geometry and Materials** This first part contains the classical physical description of the detector. This encompasses the geometry itself as well as the materials of the detector and their properties. The description is very similar to the Geant4 [\[2\] approach, based on logical and](#page-8-0) physical volumes so we will not detail it further here.
- **Structure of the detector** This part consists in an abstract hierarchical description of the elements that compose the detector. The basic element here is naturally called Detector Element and acts as a center of information for all data dealing with the description of a given subpart

<span id="page-1-0"></span>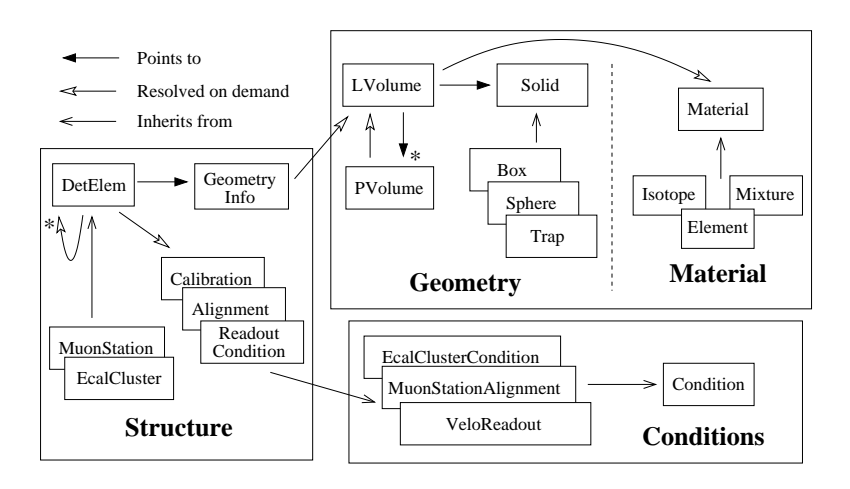

Figure 1: LHCb Detector Description framework content.

of the detector. Among others, a detector element has a pointer to the related geometry, the calibration and alignment data and the readout conditions. Note that detector elements can be extended and adapted by the users as we'll describe in more details in section [3.](#page-2-0)

• **The detector conditions** Conditions are extensible objects that can contain time/version varying data. The extensibility is describe in details in section [3](#page-2-0) and is exactly identical to the extensibility of detector elements. The specific part of the conditions is actually the time/version variance. A given data stored in a condition object may thus have different values depending on time but also on versions. Examples of condition objects are data describing the alignement of the detector, its calibration, the slow control parameters, ... See section [4](#page-4-0) for more details.

The steering part in all this is the structure part. Actually, every request to the detector description framework has to start with the access to a Detector Element. Other data can then be reached from there. It's worth noticing that the granularity of the memory loading of information is actually finer than the detector element itself, as show on figure 1. Many references in it are actually only loaded on demand. The detail mechanism of the data access is described in detail in the next section.

## **2.2. Transient Store mechanism**

The access to the detector description data in a Gaudi application follows the "transient store" mechanism of the Gaudi framework  $[3, 4, 5]$ . The transient store is a place in memory where the detector elements used by the application are loaded and cached. It is a hierarchical, tree like structure where elements are designated by paths, as in Unix file-systems.

The loading of detector elements into the transient store is only done on demand and uses the mechanism described in figure 2.

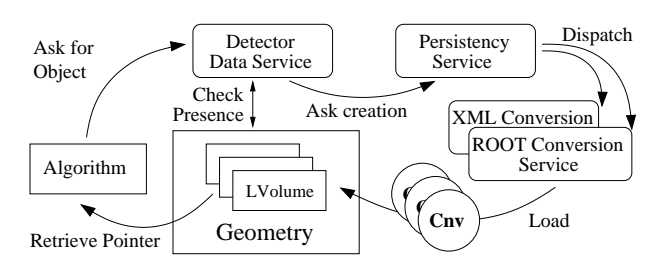

Figure 2: Transient store mechanism in Gaudi.

Here is a sketch of what happens when a given data is accessed :

- all starts when an "Algorithm" asks the detector data service for a given detector element.
- the service will first look in the transient store whether this element is already present. If it finds it, the pointer to the element is returned directly.
- if the element is not in the transient store, the detector data service will request the persistency service to load it.
- the persistency service, depending on the technology used to store the data will ask the relevant conversion service to convert the data from the given technology into C++ transient store objects. The conversion service will actually use a set of converters specialized in the conversion of the different possible objects to achieve this task.

<span id="page-2-0"></span>• finally, the detector data service can return a pointer to the new object in the transient store.

## **2.3. The persistent storage of detector data**

As explained in the previous section, the Gaudi transient store mechanism and the different services involved in the data loading allow an application to be fairly independent of the technology used to store the data. However, if one wants to use a given technology, she/he has to get/provide the corresponding conversion service as well as a set of converters for her/his object classes.

In the case of detector data in LHCb, we currently provide an XML conversion service which is able to store/retrieve data from XML files and the corresponding set of converters for detector description objects. The choice of XML was driven mainly by its easiness of use and the number of tools provided for its manipulation and parsing. Moreover, XML data can be easily translated into many other format using tools like XSLT processors.

The grammar used for the LHCb XML data is pretty simple and straight forward, actually very similar to other geometry description languages based on XML like GDML [[6\]. You can see on figure](#page-8-0) 3 a short example of a geometry description. However, the XML specification had some limitations that we had to remove.

```
<macro name="length" value="1*m"/>
<macro name="radius" value="20*cm"/>
<macro name="epsilon" value=".1*mm"/>
<subtraction name="sub2">
 <box name="mainBox"
      sizeX="length"
      sizeY="length"
      sizeZ="length"/>
 <tubs name="hole"
        outerRadius="radius"
        sizeZ="length+epsilon"/>
</subtraction>
<posXYZ z="length/2"/>
<rotXYZ rotX="90*degree"/>
```
Figure 3: Sample of XML code describing the detector geometry.

A first enhancement was to deal with the lack of types in XML data. As a matter of fact, in pure XML, everything is a string. Thus if you specify a length, you will get the string "1\*m" instead of a numerical value. In order to solve this problem, the Gaudi XmlSvc allows any string to be evaluated via the CLHEP expression evaluator [[16\]. It also allows](#page-9-0) the user to define macros that can be reused in expressions, as shown in the code of figure 3.

Another big limitation is the fact that XML data cannot be split among several XML files. In other words, there is no way to make cross references among different XML files. We thus added a small extension to the basic XML specification which allows this. The rule is that every XML tag with a name ending with "ref" is actually a reference to another tag with the same name, without the "ref". The syntax of the reference itself is very simple : a URL containing the file name and the name of the pointed tag.

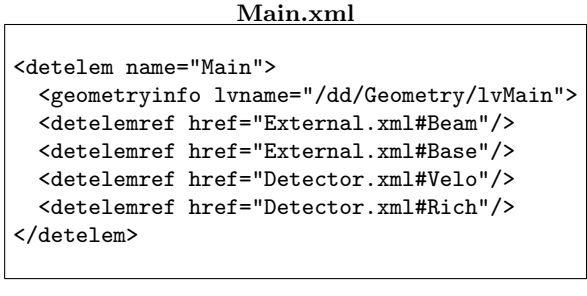

**External.xml**

```
<detelem name="Beam">
 <geometryinfo lvname="/dd/Geometry/lvBeam"
                support="/dd/Structure/Main"/>
</detelem>
<detelem name="Base">
  <geometryinfo lvname="/dd/Geometry/lvBase"
                support="/dd/Structure/Main"/>
</detelem>
```
Figure 4: Reference mechanism in XML.

This reference mechanism allows to split the description of a hierarchical system as a detector among several files so that each subpart of the system is described in a different set of files, handled and edited by the appropriate person. You can see a small example of this in figure 4 where a detector structure is defined.

## **3. Extensions of the default schema**

The schema presented in section [2](#page-0-0) allows to describe standard detector geometry, materials and structure. However, this is not sufficient for the vast majority of real life examples since we cannot extend the default objects in order to include more specific parameters.

We address this issue by providing three possibilities of extension of the default schema. Depending on the degree of flexibility required, the extension will of course require more or less work from the user. The following subsections describe the details of the extension process.

### <span id="page-3-0"></span>**3.1. Parameter extension**

This is the most simple but also most limited extension. It allows the user to add parameters to any detector element or condition. As show on figure 5, a parameter is simply a triplet (Name, Value, Type). The type of the parameter can be int, double or string.

```
<detelem name="MStation01">
  <param name="Al_thickness"
         type="double">
   1.2222*mm
  </param>
</detelem>
```
Figure 5: Definition of a parameter in XML.

The parameters can then be very easily accessed in the  $C^{++}$  framework as show on figure 6 using the param method.

```
SmartDataPointer<IDetectorElement> station
 (detSvc(),
   "/dd/Structure/LHCb/Muon/MStation01");
std::cout << station->param("Al_thickness");
```
Figure 6: Access to a parameter in  $C^{++}$ .

This first extension possibility allows the user to store any extra data in the detector elements/conditions and to retrieve them. However, these data are not structured and cannot be used to extend the behavior of the DetectorElement and Condition objects.

## **3.2. C**++ **class extension**

The second extension possibility concerns the  $C^{++}$ objects. As permitted by the  $C^{++}$  language itself, one can extend and customize the default objects DetectorElement and Condition by simply inheriting from them. This allows addition of any new member or method needed to describe the specific behavior of a given detector subpart.

A special method called initialize is also provided for customization of the object creation. This method is actually called just after the creation of any new object of the given type by the framework.

Figure 7 gives an idea of what a class extension can provide. Note the use of a parameter in this example for the initialization of a new member. The different extension mechanisms are of course not exclusive.

So far so good but one may ask how the framework is aware of the existence of new objects and can create them. This is done by associating a unique ID to any new object type (see figure 7) and mentioning it in the

```
class MyDetElem : public DetectorElement {
public:
 const CLID& clID() { return classID(); }
  static const CLID& classID() { return 999; }
 int getChannelNb() { return chNb; }
 StatusCode initialize() {
    chNb = paramAsInt ("ChNb");
    return SUCCESS;
 }
private:
 int chNb;
}
```
Figure 7: Extension of the default DetectorElement class in  $C^{++}$ .

XML code (see XML code in figure [9](#page-4-0), the mention of an ID is independent of the DTD extension).

Besides the mention of the specific ID of the new object, one should provide the framework with a specific converter for this new object type (see subsection [2.2](#page-1-0) for the conversion mechanism details). This step is highly simplified, and almost automatized by the existence of a default templated converter that does everything needed for the user. One still need to actually declare the new converter by extending the default one. This is the first line of code in figure 8. The two other lines deal with the instantiation of the new converter by the framework using the Gaudi standard abstract factory pattern.

```
typedef XmlUserDetElemCnv<MyDetElem> MyCnv;
static CnvFactory<MyCnv> MyFactory;
const ICnvFactory& XmlMyFactory = MyFactory;
```
Figure 8: Simple converter implementation

## **3.3. Full extension**

The  $C^{++}$  class extension combined with the parameters allowed to add data to the default schema and to specialize the behavior of the DetectorElement and Condition objects. However, there is still no way to add structured data and to map them easily to structured members in the  $C^{++}$  world. This is what we provide here with the so-called "full extension".

Here are the new possibilities :

- extend the XML DTD to define new tags and attributes
- $\bullet$  extend the C<sup>++</sup> objects as before
- map the new XML tags/attribute to the new objects members via the writing of dedicated converters

<span id="page-4-0"></span>The second step was the subject of the previous subsection. Let's detail the first and last step.

```
<?xml version="1.0" encoding="UTF-8"?>
<!DOCTYPE DDDB SYSTEM "../DTD/structure.dtd" [
<!ELEMENT channelSet (channels*)>
<!ELEMENT channel EMPTY>
<!ATTLIST channelSet name CDATA #REQUIRED>
<!ATTLIST channels name CDATA #REQUIRED
                   nb CDATA #REQUIRED>
]>
<detelem name="Head" classID="1234">
  <specific>
    <channelSet name="Controls">
      <channels name="in" nb="20"/>
      <channels name="out" nb="150"/>
    </channelSet>
  </specific>
</detelem>
```
Figure 9: Extension of the geometry description language.

### 3.3.1. Extension of the XML DTD

The extension of the new DTD by the user almost is completely unconstrained. The only limitation is that the new DTD tags must be children of the already defined <specific> tag of the default DTD. Figure 9 shows an example of a simple extension of the DTD. We will not go into more details on this since it is standard XML code.

#### 3.3.2. Writing a new converter

In order to parse the new DTD elements and retrieve the corresponding data from XML, the user has to write a specialized converter. As in the case of the extension of  $C^{++}$  objects, she/he can reuse the default converters by inheriting from them.

```
StatusCode XmlMyCnv::i_fillSpecificObj
           (DOM_Element e, MyDetElem* d) {
  if ("ChannelSet" == e.getNodeName()) {
   DOM_NodeList list = e.getChildNodes();
    int nbTot = 0;
    for (int i=0; i<list.getLength(); i++) {
      DOM\_Node c = list.item(i);
      DOM_Element ce = (DOM_Element &) c;
      if ("channels" == ce.getNodeName())
        nbTot += xmlSvc().eval
          (ce->getAttribute("nb"));
    }
    d->setChannelNb(nbTot);
 }
}
```
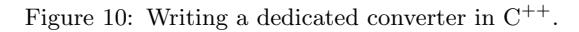

But this time, she/he has to provide some real code in order to parse the new DTD elements. This code has to use the Xerces XML parser [[7\] as shown in](#page-8-0) the example on figure 10. It simply consist in reimplementing a single method which is called for every child of a <specific> node. Writing such code should be rather straightforward, even for users that are not used to XML.

## **4. Condition database**

The previous sections described how to store, retrieve and customize detector related data in a very static way. By static we mean that each parameter can only have one single value whatever the time and the version of the detector on deals with. This is but not the case in real life. The most obvious example is the temperature of a given element of the detector. Moreover, the structure of the detector itself may vary over time. As an example, the Velo sub-detector of LHCb can be placed in two different positions depending on the beam conditions.

We describe in this section how we address this issue by integrating a condition database into the framework.

## **4.1. Purpose and content of the database**

A condition database is a three dimensional database, as depicted on figure [11](#page-5-0) which contains all varying data. The three dimensions are the data item, the time and the version of the detector. Each data item may then have different values for different times and different versions of the detector. One may argue that in real life, only one version of the detector exists at a given moment in time and that the version dimension is mainly useless. This is perfectly true for geometry. However, in the case of calibration data, one could very well define different versions of the calibration constants at the same place in time, and compare results of the physics analysis in both cases.

## **4.2. Implementation of the database**

The implementation of the condition database is actually segmented into three layers.

- An abstract interface defining the public interface to the database
- The database itself
- A Gaudi service using the abstract interface

<span id="page-5-0"></span>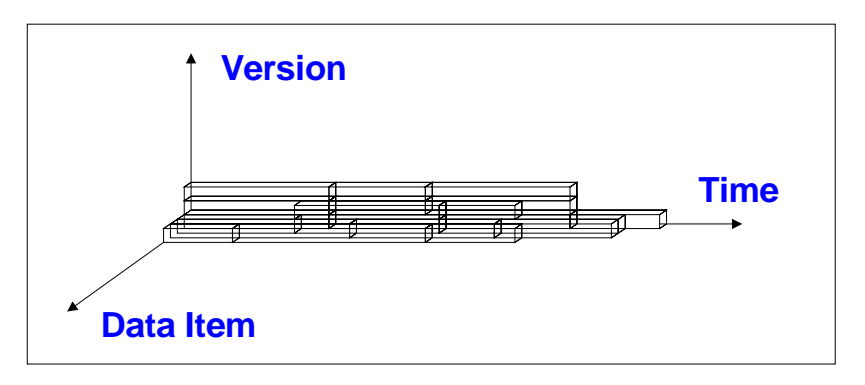

Figure 11: Condition Database dimensions.

#### 4.2.1. The condition database interface

The interface to the condition database was specified before the implementation and agreed between the CERN IT division and all LHC experiments  $[8, 9]$ . Among other things, it specifies which data can be stored in the condition database. These are chunks of bytes seen by the interface as char<sup>\*</sup> (in the  $C^{++}$ world).

The actual purpose of the interface is to allow the use of different implementations (with different databases in the backend) without changing the Gaudi service code. We are thus currently able to store our condition data into three different databases, namely Objectivity, ORACLE and MySQL.

#### 4.2.2. The Database

Several implementations of the interface are available. Two of them were provided by the CERN IT division, one using Objectivity [\[10\] and the other us](#page-8-0)ing ORACLE as a backend.

A third implementation was provided recently by the Lisbon ATLAS group  $[11]$  and uses the opensource database MySQL as a backend. All of these implementations can be easily used by the LHCb software. Currently, most of the data are stored using ORACLE. However, we plan to use MySQL for local replicas of the data (e.g. on laptops).

#### 4.2.3. The Gaudi Service

In the pure spirit of Gaudi, the condition database was interfaced in LHCb as a new service accessible via a well defined interface. This service is completely independent of the actual implementation of the database since it uses the condition database interface as described in the previous section.

Actually, the service is also independent of the objects that we store in the database since it is only used to get chunks of bytes that will be interpreted afterward by the usual conversion service and its set of converters. Figure [12](#page-6-0) shows the sketch of an access to data when using the condition database.

- an algorithm first request some data to the Detector Data Service.
- if the data already reside in the transient store a [pointer](#page-8-0) [to](#page-8-0) [them](#page-8-0) [is](#page-8-0) [retu](#page-8-0)rned. Note at this point that the data cannot be outdated and cannot use a bad version of the detector. This is ensured by a proper cleanup of the transient store each time the time or the version of the detector changes.
- if the data are not present in the transient store, the persistency service is called. It will realize that the data are stored in the condition database and use the condition service to get them.
- the condition service connects to the database via the interface and retrieve data as a chunk of bytes.
- this chunk is then given to the right conversion service that will use its set of converters to convert it into  $C^{++}$  objects.
- the newly created object is then stored in the transient store and sent back to the algorithm.

This sketch can be compared to the case described in subsection [2.2](#page-1-0) where no condition database is present. You can see that the only addition is the retrieval of data through the condition service instead of simple file reading.

#### 4.2.4. Impact on end user

The impact of the existence of condition data in the detector description is actually very small from the point of view of the end user. This is especially true for the access to the data, which still takes place exactly as before and as shown on figure [6](#page-3-0). Note than the user still have to specify which version of the detector he wants to use.

Concerning the data storage, there are some slight changes in order to allow the framework to know when data are stored in the condition database instead of

<span id="page-6-0"></span>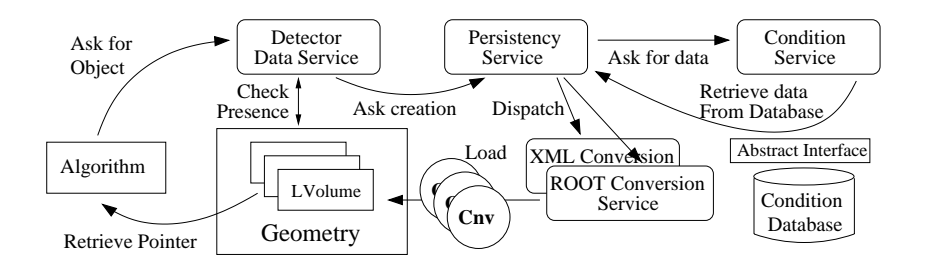

Figure 12: Transient store mechanism in Gaudi using Condition database.

```
<DDDB>
 <catalog name="HCal">
    <!-- Hcal slow control catalog -->
    <conditionref href=
"conddb:/CONDDB/SlowControl/Hcal/scHcal#scHcal"
   />
  </catalog>
</DDDB>
```
Figure 13: Extension of the geometry description language.

regular XML files. Figure 13 shows the new XML code. The only difference lies in the reference to the data which now uses a special protocol named "conddb". The rest of the URL defines where the data is located in the database.

## **5. Tools**

We describe in this section the set of tools that are provided in order to facilitate the usage of the detector description framework. This goes from data edition to geometry checkers and geometry visualization.

## **5.1. Data Edition**

The main tool we provide for data edition is a specialized, graphical XML editor. Its interface is shown on figure [14.](#page-7-0) As you can see, it is an explorer like, easy to use editor which incorporates all common features like cut and paste, drag and drop of nodes, etc...

Its particularity compared to regular XML editor that one can find on the web is to understand our small extension to XML dealing with references. In other words, you can edit your data in this editor across files without bothering with the references. The XML that you see and edit actually goes across files and the only change for you is that he icon of the node you are editing has a small arrow in a corner, indicating that you are editing the target of a reference.

Besides this, the tool was implemented in order that the XML code generated is still easily readable by human beings (as an example, it is correctly indented). It can thus be edited in parallel using more usual tools like (X)Emacs.

## **5.2. Geometry checking**

One of the main problems arising when describing the geometry of a detector is to validate it. Usually the validation is done in two steps : the first step consists in looking at the geometry and correcting obvious errors. The second step consists in verifying that there are no volume intersections in the geometry that would prevent the simulation to work correctly. This intersections, when small and hidden are actually very hard to detect by visual inspection.

The first step is achieved using the visualization software presented in subsection [5.3.](#page-7-0) In order to achieve the second step, two main tools are provided, a visual geometry checker and the transport service.

### 5.2.1. Visual geometry checker

The Visual geometry checker is based on the David tool [\[12\] : the Dawn's Visual Intersec](#page-8-0)tion Debugger provided with the Geant4 [[2\] simulation package.](#page-8-0) It was interfaced to Gaudi using the Giga package ("Gaudi Interface to Geant Application") [13, [14\].](#page-8-0)

This tool allows to visually debug the geometry by making every intersection appear in red on the screen. It provides a very good first pass debugging but does not actually insure that the corrected geometry is error free. From time to time, it even finds fake errors.

The problem of this tool is that it is fully based on graphical visualization. This makes it very handy but also makes it suffer from the approximations that are done in the computation of the graphical display of the geometry. In order to insure error free geometry, one has to provide another tool, free from these geometry display approximation and only dealing with original geometry data.

#### 5.2.2. Transport Service

The transport service tool is not initially a geometry correction tool. As its name mention it, it provides services for propagating particles in a given geometry.

<span id="page-7-0"></span>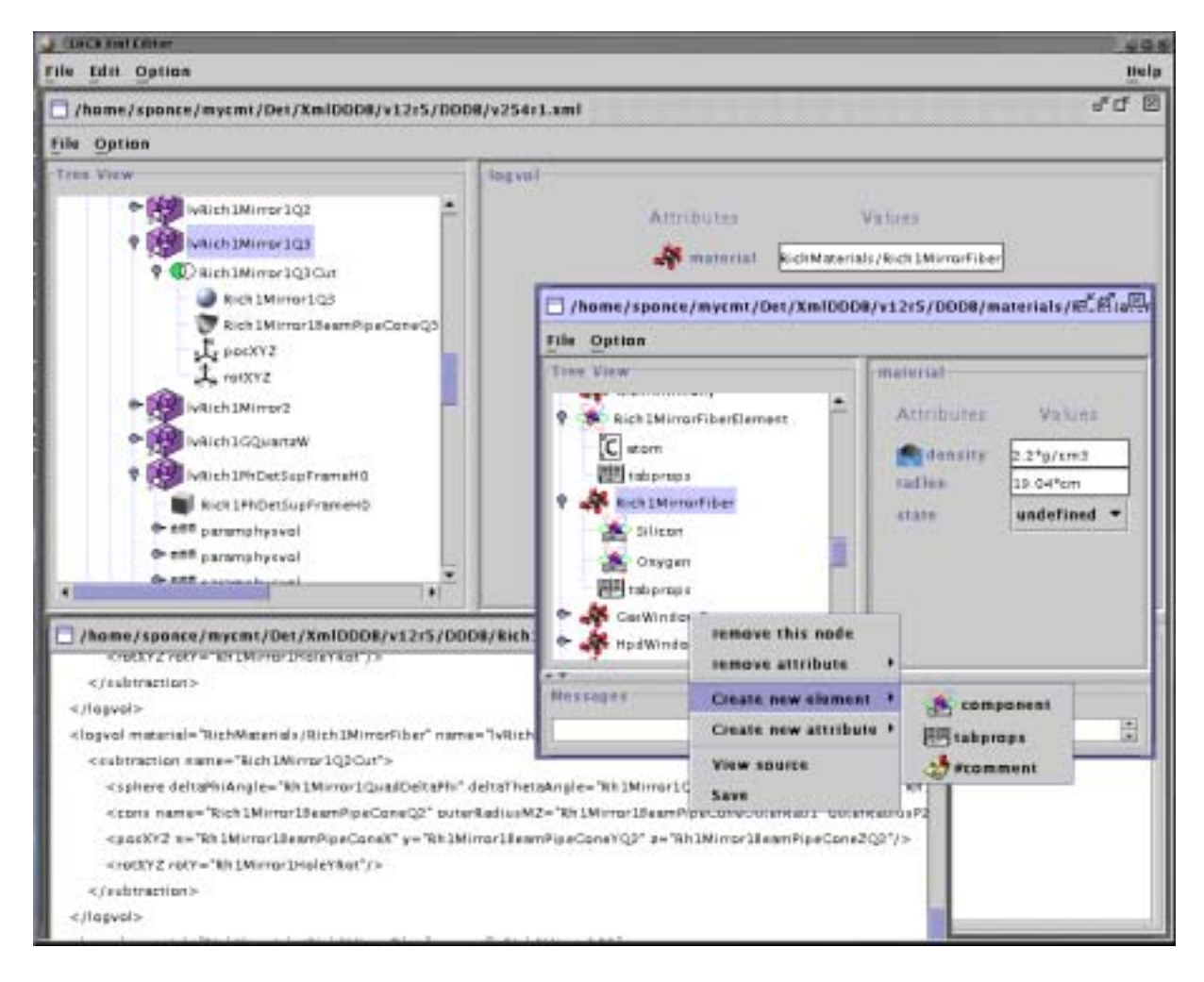

Figure 14: XmlEditor graphical interface.

The key point is that this transportation mechanism is very sensible to every intersection of two volumes in the geometry description. This allowed to change it into a powerful geometry checker. The principle is to make many particles go through the geometry randomly so that the probability to cross every volume is very high. If ever an intersection of volumes exists, it will be found when crossing it and reported to the user.

This tool has proved to be more reliable and more precise that David. However, it is not graphical and less handy.

### **5.3. Visualization**

The 3D visualization tool provided in the LHCb detector description framework is called Panoramix[15] and is actually far more than just a geometry visualization tool. As a matter of fact, it is also able to display event data, to deal with histograms and even to launch interactive analysis of data through its python interface to Gaudi.

Figure [15](#page-8-0) shows a picture of the Panoramix user interface as well as some pictures of the LHCb geometry.

## **6. Conclusion**

The LHCb detector description framework presented here is nowadays fully functional and proved in the past months to be stable and efficient. It was actually used for our last data challenge and more than 50 millions of events were reconstructed and analyzed [using it.](#page-9-0)

The first simulations using Geant4 were also run showing that the sharing of the detector description between Simulation, Reconstruction and Analysis software works as expected.

<span id="page-8-0"></span>![](_page_8_Figure_1.jpeg)

Figure 15: Panoramix Visualization software.

### **References**

- [1] G. Barrand, I. Belyaev, P. Binko, M. Cattaneo, R. Chytracek, G. Corti, M. Frank, G. Gracia, J. Harvey, E. van Herwijnen, B. Jost, I. Last, P. Maley, P. Mato,S. Probst, F. Ranjard, A. Tsaregorodtsev, "LHCb detector description framework", CHEP'00, Padova, February 2000.
- [2] Geant4 project, http://cern.ch/geant4
- [3] P.Mato Vila et al., "GAUDI A software architecture and framework for building LHCb data processing applications",CHEP'00, Padova, February 2000.
- [4] P. Mato Vila et al., "Status of the GAUDI event-processing framework", CHEP'01, Beijing, September 2001.
- [5] GaudiProject, http://cern.ch/gaudi
- [6] R. Chytracek, "The Geometry Description Markup Language", CHEP'01, Beijing, September 2001.
- [7] Xerces C++ Parser, http://xml.apache.org/ xerces-c
- [8] P.Mato, "Conditions DB for LHCb, Interface Specification Proposal", http://lhcbcomp.web.cern.ch/lhcb-comp/Frameworks/- DetCond/conddataspecs.pdf
- [9] S. Paoli, "Condition Database Interface Specifiction", http://wwwdb.web.cern.ch/ wwwdb/objectivity/docs/conditionsdb/ interfacespec0.1.pdf
- [10] Objectivity implementation of the condition database, http://wwwdb.web.cern.ch/wwwdb/ objectivity/docs/conditionsdb
- [11] A. Amorim, J. Lima, C. Oliveira, L. Pedro, N. Barros, "Experience with the Open Source based implementation for ATLAS Conditions Data Management System", CHEP'01, Beijing, September 2001.
- [12] S. Tanaka, K. Hashimoto, "A Visual Intersection Debugger for Modeling Geant4 Detector Geometry", CHEP'98, Chicago, September 1998.
- [13] W. Pokorski et all, "Simulation application for the LHCb experiment", CHEP'03, La Jolla, March 2003.
- <span id="page-9-0"></span>[14] I. Belyaev, G. Gracia, P. Mato, F. Ranjard, "Integration of Geant4 with the GAUDI eventprocessing framework for building simulation applications", CHEP'01, Beijing, September 2001.
- [15] LHCb Visualization software, http://lhcb-

comp.web.cern.ch/lhcb-comp/Frameworks/- Visualization

[16] CLHEP - A Class Library for High Energy Physics, http://www.cern.ch/clhep